[www.bappli.com](https://www.bappli.com/)

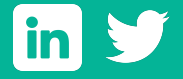

**Inventorier et mettre à plat les processus existants Impliquer ses collaborateurs Se fixer des objectifs**

# **Comment bien démarrer mon projet ERP ?**

L'ERP est l'élément central du S.I. pour maximiser ses ressources. Avant tout projet d'ERP, il est primordial de :

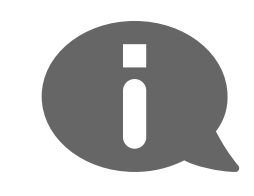

Comment suis-je équipé en outils de gestion ? Est-ce que j'utilise plusieurs solutions logicielles ? Constaté-je un usage trop fréquent du papier/crayon ? Constaté-je un usage trop fréquent d'Excel ?

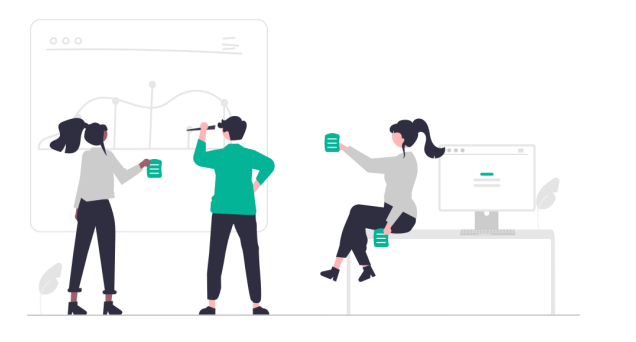

#### Contexte actuel

Est-ce que je subi un surcroît d'activité ? Est-ce qu'il est facile d'avoir une visibilité de chaque activité ? Est-ce que je peux tracer et recouper les actions de chaque service pour piloter l'entreprise ? (Tableaux de bord)

Pilotage

Dois-je faire des saisies à répétition ? Est-ce que les multiples saisies sont sources d'erreurs ?

Est-ce que le service comptabilité doit retraiter des données Excel des autres services ? Mes collaborateurs peinent-ils sur les tableurs ?

# **Interactions**

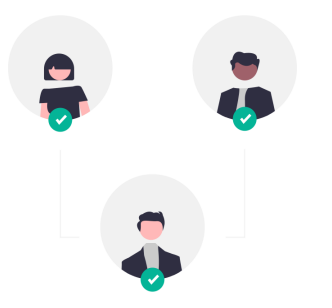

#### Productivité

Est-ce que chaque service travaille en microcosme, avec peu d'échanges ? Est-ce que les informations circulent entre services, ainsi qu'au sein même des services ?

## Collaboration

De quels supports ai-je besoin pour travailler ? Est-ce que je veux me connecter depuis mon bureau, un ordinateur distant, une tablette, un smartphone ? Est-ce que je veux me charger de l'hébergement et des mises à jour ?

# Équipement

Quelles données veux-je exploiter ? Gestion commerciale, gestion des ressources humaines, Gestion des stocks, CRM, achats... Quelles interactions avec mon site internet ?

 $\left( \sum_{i=1}^{n} a_i \right)$ 

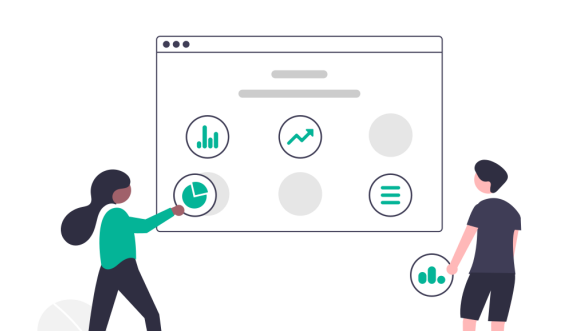

### Données

Quels échanges sont automatisés dans mon entreprise ?

- Mes échanges avec les fournisseurs ?
	- Mes échanges avec les clients ?
- Les échanges de données en interne ?

Prioriser mes besoins Penser à une solution évolutive et modulable, en fonction de l'enveloppe budgétaire allouée à l'ERP

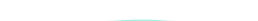

Budget

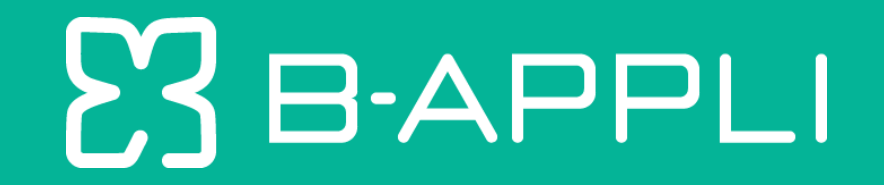

# **Je rédige [mon cahier des charges](https://infos.bappli.com/comment-remplir-un-cahier-des-charges) ERP avec B-APPLI**

### **Répondez à toutes les questions ci-dessous pour bien démarrer votre projet ERP !**

Je suis prêt pour l'étape suivante